# **Wiskunde voor het hoger onderwijs** Uitwerkingen

Noordhoff Uitgevers

 $\bigoplus$ 

**Sieb Kemme, Wim Groen, Theo van Pelt, Jacques Timmers, Gooitzen Zwanenburg, Jan Walter**

9e druk

# Wiskunde voor het hoger onderwijs Deel B Uitwerkingen

Sieb Kemme Wim Groen Theo van Pelt Jacques Timmers Gooitzen Zwanenburg Jan Walter

Negende druk

Noordhoff Uitgevers Groningen / Utrecht

**Ontwerp omslag: G2K (Groningen-Amsterdam)** *Omslagillustratie*: Unsplash - Alain Pham -

Eventuele op- en aanmerkingen over deze of andere uitgaven kunt u richten aan: Noordhoff Uitgevers by, Afdeling Hoger Onderwijs, Antwoordnummer 13, 9700 VB Groningen of via het contactformulier op [www.mijnnoordhoff.nl.](http://www.mijnnoordhoff.nl)

*De informatie in deze uitgave is uitsluitend bedoeld als algemene informatie. Aan deze informatie kunt u geen rechten of aansprakelijkheid van de auteur(s), redactie of uitgever ontlenen.*

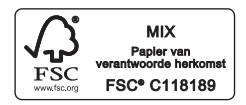

 $0/19$ 

© Noordhoff Uitgevers bv, Groningen/Utrecht, Nederland.

Deze uitgave is beschermd op grond van het auteursrecht. Wanneer u (her)gebruik wilt maken van de informatie in deze uitgave, dient u vooraf schriftelijke toestemming te verkrijgen van Noordhoff Uitgevers bv. Meer informatie over collectieve regelingen voor het onderwijs is te vinden op [www.onderwijsenauteursrecht.nl.](http://www.onderwijsenauteursrecht.nl)

*This publication is protected by copyright. Prior written permission of Noordhoff Uitgevers bv is required to (re)use the information in this publication.*

ISBN (ebook) 978-90-01-88985-2 ISBN 978-90-01-88984-5 **NUR918** 

### Voorwoord

Dit uitwerkingenboek bevat de uitwerkingen van alle oefeningen en oefentoetsen bij *deel B* van de serie *Wiskunde voor het hoger onderwijs*.

#### **Hoofdboek**

Het hoofdboek van de serie *Wiskunde in het hoger onderwijs, deel B* bevat de theorie en de oefeningen. De theorie wordt consequent gevolgd door bijbehorende oefeningen. Dit maakt een zelfstandige en actieve manier van studeren mogelijk.

Sommige hoofdstukken bevatten een afsluitende paragraaf met *Toepassingen*.

Aan het eind van elk hoofdstuk staat een paragraaf *Hoofdzaken*. Daarin staan de onderwerpen die aan het eind van het hoofdstuk paraat moeten zijn.

Met een *Toets* over het hele hoofdstuk kan zelfstandig worden nagegaan in hoeverre de stof daadwerkelijk beheerst wordt.

#### **Ondersteuning met ICT**

De inlogcode voorin het leerboek geeft toegang tot de website www[. wiskundehodeelB.noordhoff.nl](http://www.wiskundehodeelb.noordhoff.nl) waarop extra oefeningen met antwoorden te vinden zijn. Deze extra stof is bedoeld om nog snel even te oefenen, bijvoorbeeld kort voor een tentamen.

#### **De serie Wiskunde voor het hoger onderwijs**

De nieuwe serie *Wiskunde voor het hoger onderwijs* is opgebouwd uit de delen A en B.

*Deel A* is bestemd voor de overgang van havo/mbo naar het hbo en bevat elementaire wiskundige kennis en vaardigheden die nodig zijn om met succes aan een studie op het hbo te beginnen.

*Deel B* biedt, naast een uitbreiding van het wiskundige arsenaal, een steviger wiskundige basis, uitgewerkt in praktische toepassingen.

#### **Gebruik van de computer**

Voorop staat telkens een begripsmatige beheersing van de stof, gecombineerd met een handmatige beheersing van de vaardigheden. Maar bij het numerieke werk is de inzet van de computer onontbeerlijk. Hierbij is gekozen voor de inzet van *Excel* als gebruikelijk rekenmiddel in het toekomstige beroep. Voor het laten tekenen van grafieken, in het vlak en in de ruimte, is gekozen voor het programma *WINPLOT*. Dit is als shareware van het web te downloaden.

## Inhoud

#### 1 Werken met vectoren

- 1.1 Vectoren in  $R^2$  en  $R^3$  11
- 1.2 Bewerkingen met vectoren 13
- 1.3 De vectorvoorstelling van een lijn 15
- 1.4 De vectorvoorstelling van een vlak 16
- 1.5 Lengte en inwendig product 18
- 1.6 De hoek tussen twee vectoren 19
- 1.7 Uitwendig product 21
- 1.8 Toepassen: Uitwendig product 22
- 1.9 Vectorfuncties 24
- 1.10 Toepassen: Vectorfuncties 26 Toets 27

#### 2 Matrices 31

- 2.1 Wat zijn matrices? 31
- 2.2 Optellen en scalair vermenigvuldigen 32
- 2.3 Matrices en vectoren 33<br>2.4 Matrixvermenigvuldigin
- Matrixvermenigvuldiging 34
- 2.5 De inverse van een vierkante matrix 35
- 2.6 Stelsels lineaire vergelijkingen oplossen 36
- 2.7 Toepassen: Transformaties en matrices 38 Toets 39

#### 3 Uitbreiding Functies

- 3.1 Samengestelde functies 43
- 3.2 Inverse functies 44
- 3.3 Formule van de inverse bepalen 45
- 3.4 De inverse van de sinusfunctie 46
- 3.5 De inverse van de cosinusfunctie 48
- 3.6 De inverse van de tangensfunctie 49<br>3.7 De e-macht en de natuurlijke logaritr
- . De e-macht en de natuurlijke logaritme
- 3.8 De absolute waarde 51
- 3.9 Toepassen 57 Toets 58

#### 4 Functies van meer variabelen

- 4.1  $z = f(x,y)$  61<br>4.2 Partiële afge
- 4.2 Partiële afgeleiden 62<br>4.3 Hogere partiële afgelei
- 4.3 Hogere partiële afgeleiden  $64$ <br>4.4 Differentialen  $67$
- 4.4 Differentialen 67<br>4.5 De totale differentialen
- . De totale differentiaal
- 4.6 Raakvlak en stationair punt 69<br>4.7 Extreme waarden 72
- 4.7 Extreme waarden 72<br>4.8 Impliciete functies 74
- Impliciete functies 74
- . Toepassen: Niveaukrommen Toets 78

#### 5 Complexe getallen

- 5.1 Het getal i 83
- 5.2 Rekenen met complexe getallen 85
- 5.3 Modulus, argument en poolvorm 87
- 5.4 De exponentiële vorm 90<br>5.5 Rekenen met de exponent
- . Rekenen met de exponentiële vorm
- 5.6 Machten en wortels 94
- 5.7 Vergelijkingen 97<br>5.8 Toepassen: trilling
- Toepassen: trillingen als complexe functies 101 Toets 102

#### 6 Limieten 107

- 6.1 Het begrip limiet 107<br>6.2 Standaardlimieten ge
- . Standaardlimieten gebruiken
- 6.3 De insluitstelling en standaardlimieten 110
- . Limieten voor *x* naar oneindig
- . Oneindige limieten
- . Dominante functies
- 6.7 Limieten van rijen 118
- 6.8 Meetkundige rijen 119
- 6.9 Partiële sommen 120
- . De som van een meetkundige rij
- 6.11 Toepassen: financieel rekenen 123 Toets 124

#### 7 Differentiëren

- 7.1 Rekenregels en standaardafgeleiden 127
- 7.2 Tweede en hogere afgeleiden 130
- 7.3 De stellingen van L'Hôpital 132<br>7.4 De reeksen van Maclaurin en Ta
- . De reeksen van Maclaurin en Taylor
- 7.5 Toepassen: Kromming en kromtestraal 138 Toets 140

#### 8 Kansverdelingen 145

- 8.1 Wat is kans? 145<br>8.2 Eigenschappen v
- . Eigenschappen van kansfuncties
- 8.3 Rekenen met kansen 147<br>8.4 Systematisch tellen 148
- 8.4 Systematisch tellen 148<br>8.5 Kansverdelingen 150
- Kansverdelingen 150
- 8.6 Combinaties 151<br>8.7 De binomiale vere
- 8.7 De binomiale verdeling 151<br>8.8 De normale verdeling en de l
- . De normale verdeling en de binomiale verdeling
- 8.9 De Poissonverdeling 153
	- Toets 153

#### 9 Statistisch toetsen 157

- 9.1 Rekenen met kansverdelingen 157
- 9.2 De verdeling van de steekproefgemiddelden: de  $\sqrt{n}$ -wet 158
- . Betrouwbaarheidsinterval voor het populatiegemiddelde gegeven de variantie
- . Betrouwbaarheidsinterval voor het populatiegemiddelde bij onbekende verwachting en variantie
- 9.5 Betrouwbaarheidsinterval voor de populatieproportie 160<br>9.6 Het toetsen van een hynothese 161
- 9.6 Het toetsen van een hypothese 161<br>9.7 Toetsen van het gemiddelde 162
- . Toetsen van het gemiddelde Toets 163

#### 10 Primitiveren 165

- 10.1 Rekenregels en standaardintegralen 165
- 10.2 De substitutiemethode 167
- 10.3 Partiële integratie 168
- 10.4 Integreren van gebroken functies 1 171
- 10.5 Integreren van gebroken functies 2 173
- 10.6 Integralen van goniometrische functies 177 Toets 178

#### 11 Differentiaalvergelijkingen 183

- 11.1 Wat is een differentiaalvergelijking? 183<br>11.2 Lijnelementen en richtingsvelden 184
- . Lijnelementen en richtingsvelden
- 11.3 Scheiden van variabelen 184
- 11.4 Lineaire differentiaalvergelijkingen 186<br>11.5 Lineaire eigenschannen 187
- Lineaire eigenschappen 187
- 11.6 Variatie van constanten 189
- 11.7 Integrerende factor 192<br>11.8 Toenassen 193
- Toepassen 193 Toets 195

#### 12 Tweede orde homogene differentiaalvergelijkingen 201

- 12.1 Tweede orde lineaire homogene differentiaalvergelijkingen 201<br>12.2 Niet-homogene tweede orde lineaire differentiaalvergelijkingen
- 12.2 Niet-homogene tweede orde lineaire differentiaalvergelijkingen 203<br>12.3 Toenassen: de vrije harmonische trilling 206
- 12.3 Toepassen: de vrije harmonische trilling 206<br>12.4 Toepassen: resonantie 207
- . Toepassen: resonantie
	- Toets 208

#### 13 De Laplace-transformatie 215

- 13.1 Wat is de Laplace-transformatie? 215
- 13.2 De inverse van de  $\mathcal{L}$ -transformatie 217
- 13.3 De L-transformatie en eerste orde differentiaalvergelijkingen 218
- 13.4 De  $\mathcal{L}\text{-transformation}$  en tweede orde differentiaalvergelijkingen 224<br>13.5 Heaviside-functies 228
- Heaviside-functies 228
- 13.6 De deltafunctie 229
- 13.7 De overdrachtsfunctie 230
- 13.8 Harmonische trillingen met discontinue uitwendige kracht 231 Toets 233

#### 14 Toepassingen integreren 241

- 14.1 De bepaalde integraal 241
- 14.2 Oneigenlijke integralen 243
- 14.3 Het volume van een omwentelingslichaam  $244$ <br>14.4 De booglengte van een kromme  $246$
- . De booglengte van een kromme
- 14.5 Het zwaartepunt van een niet-homogene staaf 248
- 14.6 Het zwaartepunt van een vlakke homogene plaat 249<br>14.7 Arbeid bij een niet-constante kracht 251
- . Arbeid bij een niet-constante kracht
- 14.8 Som van de arbeid op meerdere delen van een systeem 252
- 14.9 Hydrostatische kracht 253
- 14.10 Vloeistofstroom en elektrische stroom 254 Toets 255

#### 15 Numerieke methoden

- 15.1 Nulpunt bepalen met de halveringsmethode 259
- 15.2 Excel en de halveringsmethode 262
- 15.3 Nulpunt bepalen met de Newton-Raphsonmethode 265
- 15.4 Excel en Newton-Raphson 269
- 15.5 Nulpunt bepalen met herhaalde substitutie 271
- . Excel: herhaalde substitutie en de *Oplosser*
- . Convergentie en foutenanalyse bij nulpunstbepaling
- 15.8 Integreren met de trapeziumregel 277
- 15.9 Integreren met de regel van Simpson 279<br>15.10 Integreren van een tiidreeks 281
- . Integreren van een tijdreeks
- 15.11 De methode van Euler 282
- 15.12 De methode van Heun 283 Toets 284

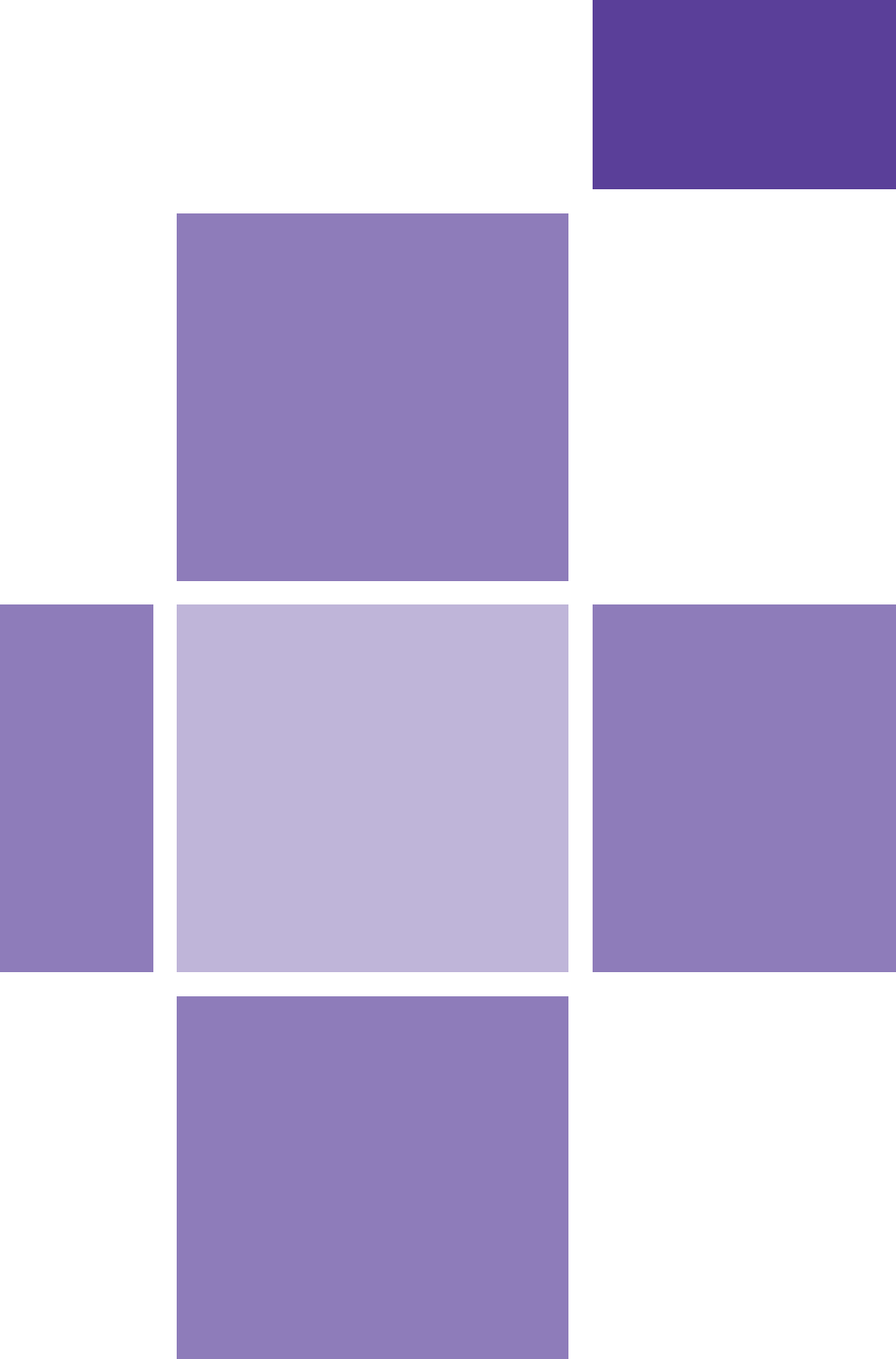

# 1 **<sup>1</sup>** Werken met vectoren

- **1.1** Vectoren in  $R^2$  en  $R^3$ <br>**1.2** Bewerkingen met ve
- **1.2** Bewerkingen met vectoren<br>**1.3** De vectorvoorstelling van e
- **. De vectorvoorstelling van een lijn**
- **. De vectorvoorstelling van een vlak**
- **1.5** Lengte en inwendig product<br>**1.6** De hoek tussen twee vectore
- **. De hoek tussen twee vectoren**
- **1.7** Uitwendig product<br>**1.8** Toepassen: Uitwend
- **1.8** Toepassen: Uitwendig product<br>**1.9** Vectorfuncties
- **. Vectorfuncties**
- **. Toepassen: Vectorfuncties Toets**

#### § **1.1 Vectoren in** *R***2 en** *R***<sup>3</sup>**

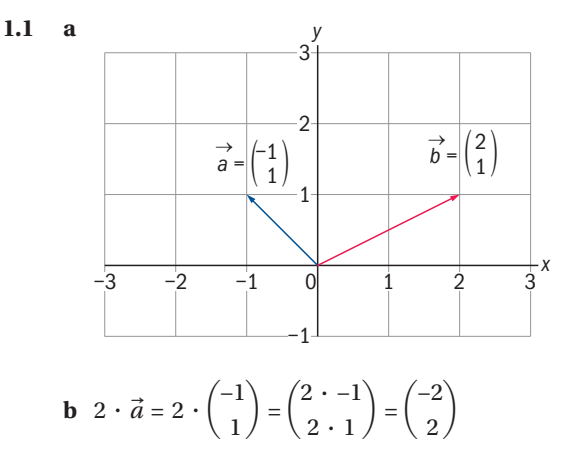

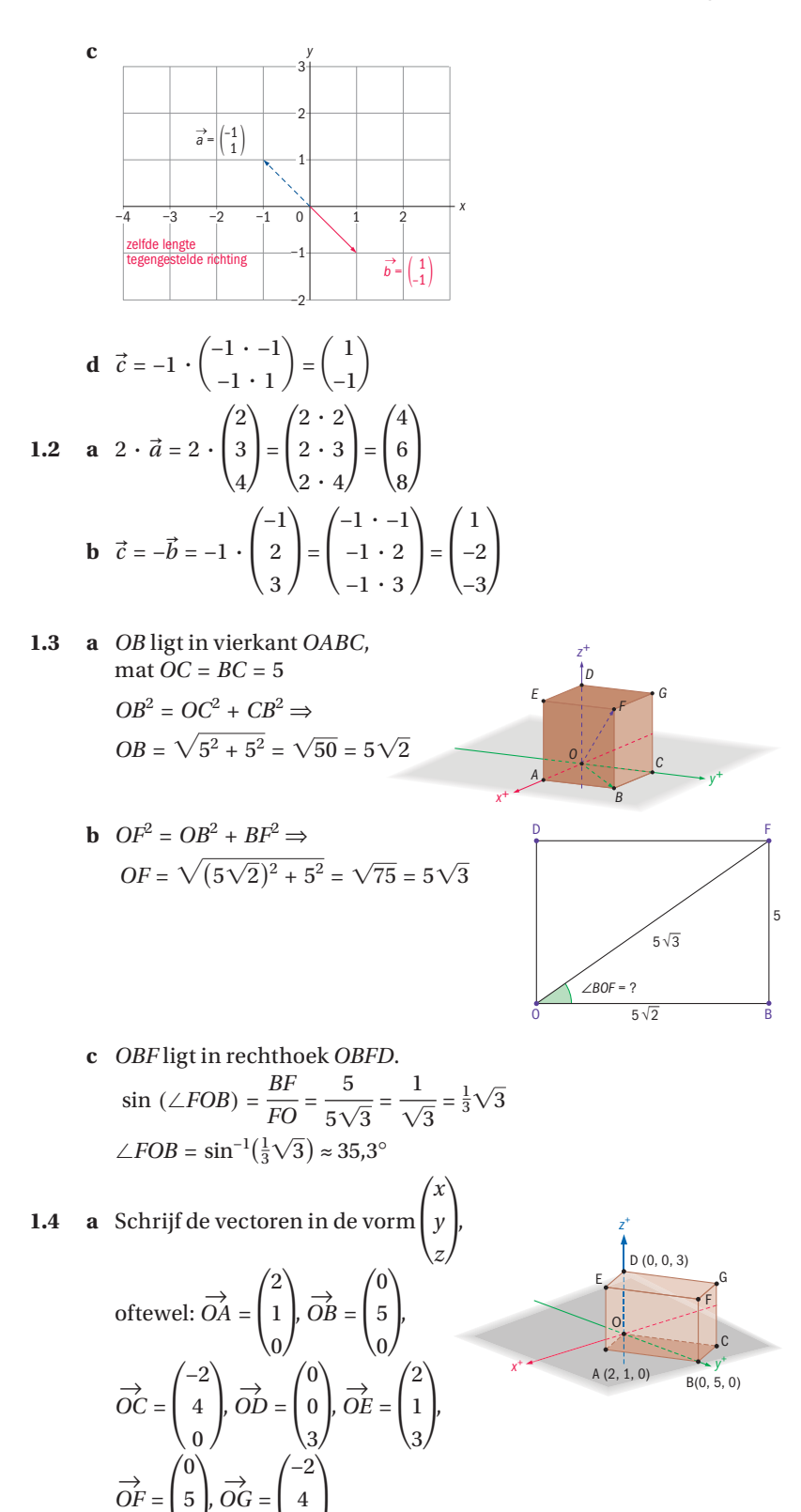

3

3

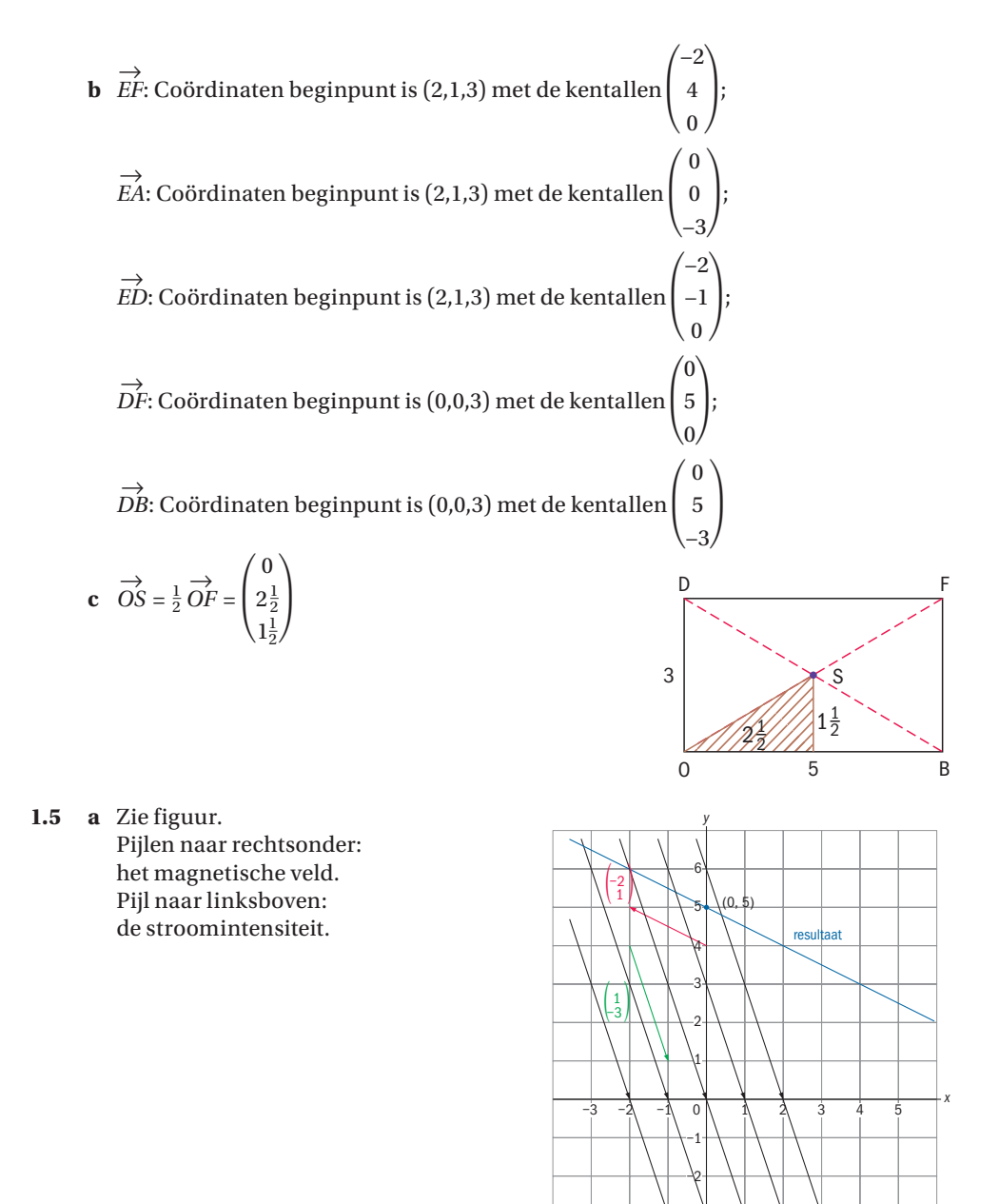

#### § **1.2 Bewerkingen met vectoren**

1.6 **a** 
$$
\vec{a} + \vec{b} = \begin{pmatrix} 3+7 \\ 5+2 \\ 1+3 \end{pmatrix} = \begin{pmatrix} 10 \\ 7 \\ 4 \end{pmatrix}
$$

**b** 
$$
\vec{b} - \vec{c} = \begin{pmatrix} 7 & -(-2) \\ 2 & -4 \\ 3 & -(-1) \end{pmatrix} = \begin{pmatrix} 9 \\ -2 \\ 4 \end{pmatrix}
$$
  
\n**c**  $2\vec{a} = 2\begin{pmatrix} 3 \\ 5 \\ 1 \end{pmatrix} = \begin{pmatrix} 2 \cdot 3 \\ 2 \cdot 5 \\ 2 \cdot 1 \end{pmatrix} = \begin{pmatrix} 6 \\ 10 \\ 2 \end{pmatrix}$   
\n**d**  $2\vec{b} + 3\vec{c} = \begin{pmatrix} 2 \cdot 7 \\ 2 \cdot 2 \\ 2 \cdot 3 \end{pmatrix} + \begin{pmatrix} 3 \cdot -2 \\ 3 \cdot 4 \\ 3 \cdot -1 \end{pmatrix} = \begin{pmatrix} 14 - 6 \\ 4 + 12 \\ 6 - 3 \end{pmatrix} = \begin{pmatrix} 8 \\ 16 \\ 18 \end{pmatrix}$   
\n**1.7 a**  $\vec{a} + 1\frac{1}{2}\vec{b} - 4\vec{c} = \begin{pmatrix} 1 \\ 4 \\ 0 \end{pmatrix} + \begin{pmatrix} 1\frac{1}{2} \cdot 2 \\ 1\frac{1}{2} \cdot 0 \\ 1\frac{1}{2} \cdot -1 \end{pmatrix} - \begin{pmatrix} 4 \cdot 1 \\ 4 \cdot 1 \\ 4 \cdot 6 \end{pmatrix} = \begin{pmatrix} 0 \\ 0 \\ -25\frac{1}{2} \end{pmatrix}$   
\n**b**  $3(\vec{a} - 2\vec{b}) + 2\vec{c} = 3\begin{pmatrix} 1 \\ 4 \\ 0 \end{pmatrix} - \begin{pmatrix} 4 \\ 0 \\ -2 \end{pmatrix} + \begin{pmatrix} 2 \\ 2 \\ 12 \end{pmatrix} = \begin{pmatrix} -9 \\ 12 \\ 6 \end{pmatrix} + \begin{pmatrix} 2 \\ 2 \\ 12 \end{pmatrix} = \begin{pmatrix} -7 \\ 14 \\ 18 \end{pmatrix}$   
\n**1.8 a**  $\vec{x} + \vec{y} = \vec{a} \rightarrow \vec{y} = \vec{a} - \vec{x} = \begin{pmatrix} 2 \\ 1 \\ -1 \end{pmatrix} - \begin{pmatrix} 1 \\ 0 \\ 0 \end{$ 

−1

 $\vec{y}$ 

3

 $\vec{a}$ 

−<sup>3</sup>

1.9 
$$
\vec{a} = \begin{pmatrix} 3 \\ -5 \\ 7 \end{pmatrix} = 3 \cdot \begin{pmatrix} 1 \\ 0 \\ 0 \end{pmatrix} - 5 \cdot \begin{pmatrix} 0 \\ 1 \\ 0 \end{pmatrix} + 7 \cdot \begin{pmatrix} 0 \\ 0 \\ 1 \end{pmatrix}
$$
  
\n
$$
\vec{b} = \begin{pmatrix} 1 \\ 1 \\ -1 \end{pmatrix} = \begin{pmatrix} 1 \\ 0 \\ 0 \end{pmatrix} + \begin{pmatrix} 0 \\ 1 \\ 0 \end{pmatrix} - 1 \cdot \begin{pmatrix} 0 \\ 0 \\ 1 \end{pmatrix}
$$
  
\n
$$
\vec{c} = \begin{pmatrix} 1 \\ 0 \\ -1 \end{pmatrix} = \begin{pmatrix} 1 \\ 0 \\ 0 \end{pmatrix} + 0 \cdot \begin{pmatrix} 0 \\ 1 \\ 0 \end{pmatrix} - 1 \cdot \begin{pmatrix} 0 \\ 0 \\ 1 \end{pmatrix} = \begin{pmatrix} 1 \\ 0 \\ 0 \end{pmatrix} - 1 \cdot \begin{pmatrix} 0 \\ 0 \\ 1 \end{pmatrix}
$$

**1**

**1.10** De resulterende kracht moet  $\vec{0}$  zijn. Oftewel,  $\vec{F}_1$  $\rightarrow$  $+ F_2$  $\rightarrow$  $+ F_3$  $\rightarrow$ = 0  $\rightarrow$ 

$$
\rightarrow \overrightarrow{F_3} = -\overrightarrow{F_1} - \overrightarrow{F_2} = \begin{pmatrix} -5 \\ 5 \\ -1 \end{pmatrix}.
$$

**1.11**  $\tan \alpha = 3/4$ , dan  $\cos \alpha = 4/5$  en  $\sin \alpha = 3/5$  $F_z = 15 \text{kg} = 15 \text{ kg} \times 9.81 \text{ m/s}^2 = 147.15 \text{ kg m/s}^2 = 147.15 \text{ N}$  $F_N = F_{z1} = 147,15 \cos\alpha = 147,15N \cdot \frac{4}{5} = 117,72N$  $F_{z2} = 147,15\sin{\alpha} \approx 147,15 \times 3/5 = 88,29.$  $F_W = \mu \times F_N = 1/3 \times 117,72 = 39,24.$  $F_{netto}$  = 190N – 88,28N – 39,24N = 62,47 N = 62,47 kg m/s<sup>2</sup>  $F_{netto}$  = m x a. Dan 62,49 kgm/s<sup>2</sup> = 15 kg x a. Dus  $a = 4.16$  m/s<sup>2</sup>.

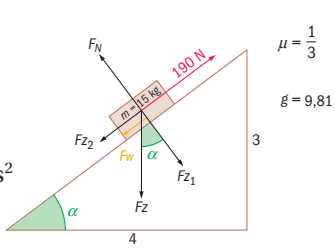

#### **1.3** De vectorvoorstelling van een lijn

**1.12** Ligt  $A(1,0)$  op  $l$ ?  $\text{Dan} \begin{pmatrix} 1 \\ 0 \end{pmatrix}$  $\begin{pmatrix} 1 \\ 0 \end{pmatrix} = \begin{pmatrix} 1 \\ -2 \end{pmatrix} + \lambda \cdot \begin{pmatrix} 1 \\ 1 \end{pmatrix}$  $\begin{pmatrix} 1 \\ 1 \end{pmatrix}$  en dus  $1 = 1 + \lambda$  en  $0 = -2 + \lambda$ ; geen oplossing voor  $\lambda$ . Als  $C(0,-3)$  op  $l \, \text{dan}\begin{pmatrix} 0 \\ -3 \end{pmatrix} = \begin{pmatrix} 1 \\ -2 \end{pmatrix} + \lambda \cdot \begin{pmatrix} 1 \\ 1 \end{pmatrix}$  $\begin{pmatrix} 1 \\ 1 \end{pmatrix}$ en dus  $0 = 1 + \lambda$  en  $-3 = -2 + \lambda$ ;  $\lambda = -1$ . *C*(0,−3) ligt op *l*. Alleen punt *C* ligt op *l*.

1.13 **a** 
$$
\begin{pmatrix} x \\ y \end{pmatrix} = \begin{pmatrix} -2 \\ 3 \end{pmatrix} + \lambda \cdot \begin{pmatrix} 7 \\ -3 \end{pmatrix}
$$
  
**b**  $\begin{pmatrix} x \\ y \end{pmatrix} = \begin{pmatrix} -3 \\ 2 \end{pmatrix} + \lambda \cdot \begin{pmatrix} 7 \\ -2 \end{pmatrix}$ 

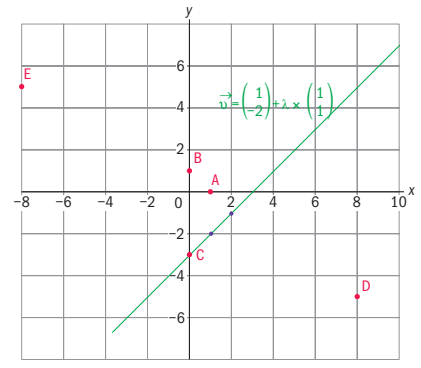

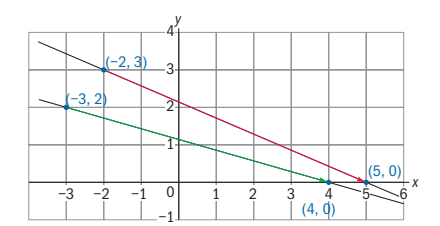

#### **. a** Zie figuur.

- **b** Richtingsvector *AB*  $\rightarrow$  $=\vec{r} = \begin{pmatrix} 8 \\ -4 \end{pmatrix}.$ 
	- **c** De vectorvoorstelling van *l* is

$$
\begin{pmatrix} x \\ y \end{pmatrix} = \begin{pmatrix} -2 \\ 6 \end{pmatrix} + t \cdot \begin{pmatrix} 8 \\ -4 \end{pmatrix} = \begin{pmatrix} -2 \\ 6 \end{pmatrix} + t \cdot \begin{pmatrix} 2 \\ -1 \end{pmatrix}.
$$
  
**d** Er geldt: 
$$
\begin{pmatrix} 0 \\ 5 \end{pmatrix} = \begin{pmatrix} -2 \\ 6 \end{pmatrix} + t \cdot \begin{pmatrix} 2 \\ -1 \end{pmatrix}.
$$

Dus  $0 = -2 + 2t$  en  $5 = 6 - t$  ⇒  $t = 1$ 

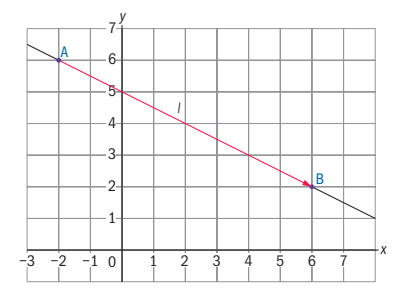

**1**

**16** 

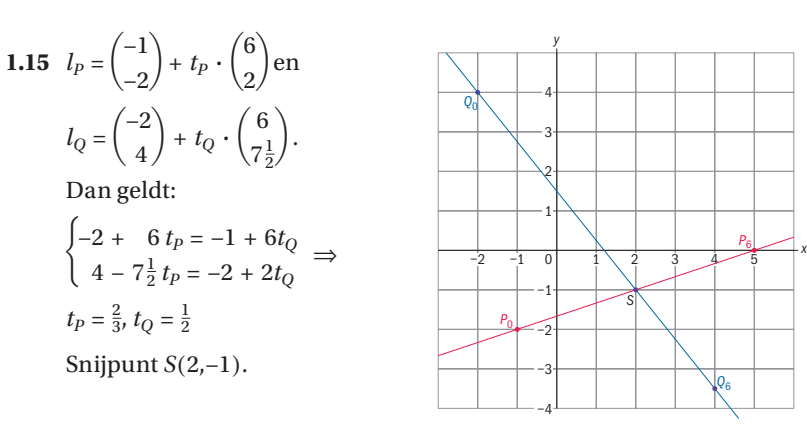

$$
1.16 \quad \mathbf{a} \quad \begin{pmatrix} 5 \\ 4 \end{pmatrix} = \begin{pmatrix} 1 \\ 1 \end{pmatrix} + \lambda \cdot \begin{pmatrix} -2 \\ 3 \end{pmatrix} \Rightarrow \begin{cases} 5 = 1 - 2\lambda \\ 4 = 1 + 3\lambda \end{cases}
$$

Geen oplossing voor *λ*.

**b** 
$$
m: \begin{pmatrix} x \\ y \end{pmatrix} = \begin{pmatrix} 5 \\ 4 \end{pmatrix} + \mu \cdot \begin{pmatrix} -2 \\ 3 \end{pmatrix}.
$$

$$
c \quad \text{Snijpunt } n \text{ met } l:
$$

$$
\begin{cases} 1 - 2\lambda = 1 + \mu \\ 1 + 3\lambda = \mu \end{cases} \Rightarrow \begin{cases} \lambda = -\frac{1}{5} \\ \mu = \frac{2}{5} \end{cases} \text{. Snijpunt is } \left( 1\frac{2}{5}, \frac{2}{5} \right).
$$

Snijpunt *n* met *m* is (5,4).

#### § **1.4 De vectorvoorstelling van een vlak**

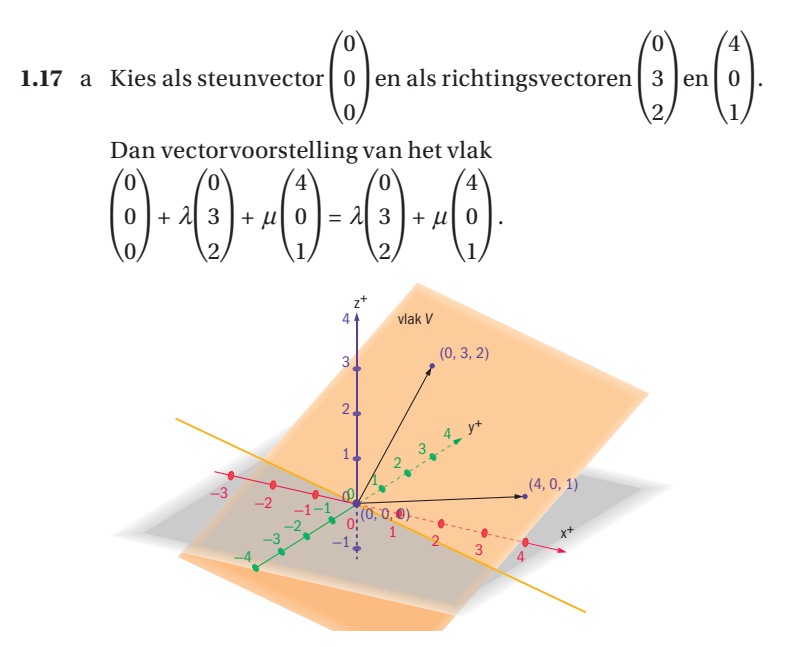

$$
\mathbf{b} \begin{pmatrix} 0 \\ 0 \\ 1 \end{pmatrix} + \lambda \begin{pmatrix} 0 \\ 1 \\ -1 \end{pmatrix} + \mu \begin{pmatrix} 1 \\ 0 \\ -1 \end{pmatrix} \text{ of } \begin{pmatrix} 1 \\ 0 \\ 0 \end{pmatrix} + \lambda \begin{pmatrix} -1 \\ 1 \\ 0 \end{pmatrix} + \mu \begin{pmatrix} -1 \\ 0 \\ 1 \end{pmatrix} \text{ of}
$$

$$
\begin{pmatrix} 0 \\ 1 \\ 0 \end{pmatrix} + \lambda \begin{pmatrix} 0 \\ -1 \\ 1 \end{pmatrix} + \mu \begin{pmatrix} 1 \\ -1 \\ 0 \end{pmatrix}.
$$

**1.18 a** Als  $P = (2, 1, \frac{5}{6})$  in *V* ligt dan is er een  $\mu$  en  $\rho$  zodanig dat er geldt:

$$
\begin{pmatrix} 2 \\ 1 \\ \frac{5}{6} \end{pmatrix} = \begin{pmatrix} 0 \\ 0 \\ 2 \end{pmatrix} + \mu \begin{pmatrix} 3 \\ 0 \\ -1 \end{pmatrix} + \rho \begin{pmatrix} 0 \\ 2 \\ -2 \end{pmatrix} \Rightarrow \begin{cases} 2 = 3\mu \\ 1 = 2\rho \\ \frac{5}{6} = 2 - \mu - 2\rho \end{cases} \Rightarrow \begin{cases} \mu = \frac{2}{3} \\ \rho = \frac{1}{2} \\ \frac{5}{6} \neq 2 - \frac{2}{3} - 1 \end{cases}.
$$
  
Dus *P* ligt niet in *V*.

**b** Vectorvoorstelling 
$$
V: \begin{pmatrix} x \\ y \\ z \end{pmatrix} = \begin{pmatrix} 0 \\ 0 \\ 5 \end{pmatrix} + \lambda \begin{pmatrix} 0 \\ 3 \\ -5 \end{pmatrix} + \mu \begin{pmatrix} 4 \\ 0 \\ -5 \end{pmatrix}
$$
. Als  $P = (2, 1, \frac{5}{6})$   
in *V* ligt, dan vind je voor  $\lambda = \frac{1}{3}$  en  $\mu = \frac{1}{2}$ . Er moet

gelden  $\frac{5}{6}$  = 5 - 5 ·  $\frac{1}{3}$  – 5 ·  $\frac{1}{2}$  en dat klopt. Dus *P* ligt in *V*.

1.19 **a** Er geldt 
$$
\begin{cases} \lambda = 1 - \rho \\ \lambda = \mu + \rho \Leftrightarrow \begin{cases} \lambda = \frac{2}{3} \\ \mu = \frac{1}{3} \end{cases}
$$
 Dan geldt 
$$
\begin{pmatrix} x \\ 1 - \lambda = \mu \end{pmatrix} = \begin{pmatrix} 1 \\ \frac{2}{3} \\ -1 \end{pmatrix} = \begin{pmatrix} \frac{2}{3} \\ \frac{2}{3} \\ \frac{1}{3} \end{pmatrix}
$$
en dus het snipunt is  $(\frac{2}{3}, \frac{2}{3}, \frac{1}{3})$ .  
\n**b** Vectorvoorstelling  $l: \begin{pmatrix} x \\ y \\ z \end{pmatrix} = \begin{pmatrix} 0 \\ 2 \\ 2 \end{pmatrix} + \lambda \cdot \begin{pmatrix} 3 \\ 1 \\ -2 \end{pmatrix}$ . Vectorvoorstelling 
$$
V: \begin{pmatrix} x \\ y \\ z \end{pmatrix} = \begin{pmatrix} 4 \\ 0 \\ 0 \end{pmatrix} + \mu \cdot \begin{pmatrix} -4 \\ 3 \\ 0 \end{pmatrix} + \rho \cdot \begin{pmatrix} -4 \\ 0 \\ 5 \end{pmatrix}
$$
. Snipunt  $(-\frac{12}{41}, 1\frac{37}{41}, 2\frac{8}{41})$   
\n1.20 **a** Vectorvoorstelling  $l: \begin{pmatrix} x \\ y \\ z \end{pmatrix} = \begin{pmatrix} 1 \\ 2 \\ 3 \end{pmatrix} + \lambda \begin{pmatrix} 2 \\ 0 \\ -2 \end{pmatrix}$  of  $\begin{pmatrix} x \\ y \\ z \end{pmatrix} = \begin{pmatrix} 3 \\ 2 \\ 1 \end{pmatrix} + \lambda \begin{pmatrix} -2 \\ 0 \\ 2 \end{pmatrix}$ .  
\nAlso *P* of *l* dan is er precies één  $\lambda$  met  $\begin{pmatrix} 2 \\ 2 \\ 2 \end{pmatrix} = \begin{pmatrix} 1 \\ 2 \\ 3 \end{pmatrix} + \lambda \begin{pmatrix} 2 \\ 0 \\ -2 \end{pmatrix}$ .  
\n**b** Vectorvoorstelling  $V: \begin{pmatrix} x \\ y \\ z \end{pmatrix} = \begin{pmatrix} 0 \\ 2 \\ 1 \end{pmatrix} + \mu \cdot \begin{pmatrix} 1 \\ 0 \\ 2 \end{pmatrix} + \rho$ 

c Also *Q* niet op *V*ligt dan is er geen 
$$
\mu
$$
 en geen  $\rho$  met  
\n
$$
\begin{pmatrix}\n-1 \\
1 \\
5\n\end{pmatrix} = \begin{pmatrix}\n0 \\
2 \\
1\n\end{pmatrix} + \mu \cdot \begin{pmatrix}\n1 \\
0 \\
2\n\end{pmatrix} + \rho \cdot \begin{pmatrix}\n3 \\
0 \\
0\n\end{pmatrix}
$$
ofwel  
\n
$$
\begin{cases}\n-1 = \mu + 3\rho \\
1 = 2 \text{ kan niet!} \\
5 = 1 + 2\mu\n\end{cases}
$$
\nd Vectorvoorstelling is 
$$
\begin{pmatrix}\nx \\
y \\
z\n\end{pmatrix} = \begin{pmatrix}\n-1 \\
1 \\
5\n\end{pmatrix} + \mu \cdot \begin{pmatrix}\n1 \\
0 \\
2\n\end{pmatrix} + \rho \cdot \begin{pmatrix}\n3 \\
0 \\
0\n\end{pmatrix}.
$$

### § **1.5 Lengte en inwendig product**

1.21 **a** 
$$
\begin{pmatrix} 1 \ 4 \ 2 \end{pmatrix} \cdot \begin{pmatrix} -1 \ 1 \ 1 \end{pmatrix} = 1 \cdot (-1) + 4 \cdot 1 + 2 \cdot 1 = 5
$$
  
\n**b**  $\begin{pmatrix} 1 \ 4 \ 2 \end{pmatrix} \cdot \begin{pmatrix} 0 \ 1 \ 0 \end{pmatrix} = 1 \cdot 0 + 4 \cdot 1 + 2 \cdot 0 = 4$   
\n**c**  $\begin{pmatrix} 1 \ 0 \ 0 \end{pmatrix} \cdot \begin{pmatrix} 0 \ 1 \ 0 \end{pmatrix} = 1 \cdot 0 + 0 \cdot 1 + 0 \cdot 0 = 0$   
\n**d**  $\begin{pmatrix} -1 \ 3 \ -2 \end{pmatrix} \cdot \begin{pmatrix} 2 \ -3 \ 5 \end{pmatrix} = -1 \cdot 2 + 3 \cdot (-3) + (-2) \cdot 5 = -21$   
\n**e**  $\begin{pmatrix} 2 \ -3 \ 5 \end{pmatrix} \cdot \begin{pmatrix} 0 \ 0 \ 1 \end{pmatrix} = 2 \cdot 0 + (-3) \cdot 0 + 5 \cdot 1 = 5$   
\n**f**  $\begin{pmatrix} 0 \ 2 \ 0 \end{pmatrix} \cdot \begin{pmatrix} 0 \ 0 \ -3 \end{pmatrix} = 0 \cdot 0 + 2 \cdot 0 + 0 \cdot (-3) = 0$   
\n1.22 **a**  $\begin{pmatrix} 1 \ 1 \ 1 \end{pmatrix} \cdot \begin{pmatrix} -3 \ 0 \ -3 \end{pmatrix} = 1 \cdot (-3) + 1 \cdot 0 + 1 \cdot 4 = 1$   
\n**b**  $\begin{pmatrix} 1 \ 1 \ 1 \end{pmatrix} \cdot \begin{pmatrix} -3 \ 0 \ 1 \end{pmatrix} = 1 \cdot (-3) + 1 \cdot 0 + 1 \cdot 4 = 1$   
\n**b**  $\begin{pmatrix} 1 \ 1 \ 1 \end{pmatrix} \cdot \begin{pmatrix} -3 \ 0 \ 1 \end{pmatrix} \cdot \begin{pmatrix} 16 \ 40 \ -8 \end{pmatrix} = 10 \cdot 16 + 1 \cdot 40 + (-11) \cdot (-8) = 288$   
\n**c**

1.23 Bijvoorbeeld 
$$
\vec{a} = \begin{pmatrix} 2 \\ -1 \\ 3 \end{pmatrix}
$$
 en  $\vec{b} = \begin{pmatrix} 4 \\ 2 \\ -2 \end{pmatrix}$ ,  $\begin{pmatrix} 4 \\ 2 \\ 3 \end{pmatrix} = \begin{pmatrix} 0 \\ 0 \\ 0 \end{pmatrix}$   
\n1.24  $|\vec{a}| = \sqrt{1^2 + 4^2 + 2^2} = \sqrt{21}$   
\n $|\vec{b}| = \sqrt{(-1)^2 + 1^2 + 1^2} = \sqrt{3}$   
\n1.25  $\vec{a} + \vec{b} = \begin{pmatrix} 3 \\ 2 \\ 2 \end{pmatrix} \rightarrow |\vec{a} + \vec{b}| = \sqrt{3^2 + 2^2 + 2^2} = \sqrt{17}$   
\n2 $\vec{a} - 3\vec{b} = \begin{pmatrix} 4 - 3 \\ -2 - 9 \\ 6 + 3 \end{pmatrix} = \begin{pmatrix} 1 \\ -11 \\ 9 \end{pmatrix} \rightarrow |2\vec{a} - 3\vec{b}| = \sqrt{1^2 + (-11)^2 + 9^2} = \sqrt{203}$   
\n1.26  $\left| \begin{pmatrix} 4 \\ x \\ x - 2 \end{pmatrix} \right| = 5 \rightarrow \sqrt{4^2 + (x - 2)^2} = 5$  beide leden kwadrateren

$$
|\langle x - 2 \rangle| = 3 \implies x^2 + (x - 2) = 3
$$
 before letter Kwaturate  

$$
4^2 + (x - 2)^2 = 5^2 \implies x^2 - 4x - 5 = 0
$$
 ontbinden in factoren  

$$
(x - 5)(x + 1) = 0, \implies x_1 = 5 \text{ of } x_2 = -1
$$

**1.27 a** Neem aan dat  $\vec{a}$  en  $\vec{b}$  tweedimensionale vectoren zijn. Dan geldt:

$$
\vec{a} \cdot \vec{b} = a_1 \cdot b_1 + a_2 \cdot b_2 \text{ en } \vec{b} \cdot \vec{a} = b_1 \cdot a_1 + b_2 \cdot a_2 = a_1 \cdot b_1 + a_2 \cdot b_2 = \vec{a} \cdot \vec{b}
$$
  
\n**b**  $\vec{a} \cdot (\vec{b} + \vec{c}) = a_1 \cdot (b_1 + c_1) + a_2 \cdot (b_2 + c_2)$   
\n $= a_1 \cdot b_1 + a_1 \cdot c_1 + a_2 \cdot b_2 + a_2 \cdot c_2$   
\n $\vec{a} \cdot \vec{b} + \vec{a} \cdot \vec{c} = a_1 \cdot b_1 + a_2 \cdot b_2 + a_1 \cdot c_1 + a_2 \cdot c_2$   
\nOftened  $\vec{a} \cdot (\vec{b} + \vec{c}) = \vec{a} \cdot \vec{b} + \vec{a} \cdot \vec{c}$   
\n**c**  $\vec{a} \cdot (-\vec{b}) = a_1 \cdot (-b_1) + a_2 \cdot (-b_2) = -(a_1 \cdot b_1 + a_2 \cdot b_2) = -\vec{a} \cdot \vec{b}$ 

#### § **1.6 De hoek tussen twee vectoren**

**1.28** Er geldt:

$$
\cos(\alpha) = \frac{\vec{a} \cdot \vec{b}}{|\vec{a}| \cdot |\vec{b}|} \to \cos(\alpha) = \frac{-1 \cdot 3 + 1 \cdot 3 + 1 \cdot (-1)}{\sqrt{(-1)^2 + 1^2 + 1^2} \cdot \sqrt{3^2 + 3^2 + (-1)^2}} = \frac{-1}{\sqrt{57}} \neq 0
$$

Dus de vectoren  $\vec{a}$  en  $\vec{b}$  staan niet loodrecht op elkaar.

1.29 Er geldt: 
$$
\cos(\alpha) = \frac{\vec{a} \cdot \vec{b}}{|\vec{a}| \cdot |\vec{b}|} \rightarrow 0 = \frac{a \cdot a + 5 \cdot a + 6 \cdot 1}{\sqrt{a^2 + 5^2 + 6^2} \cdot \sqrt{a^2 + a^2 + 1^2}}
$$
  
=  $\frac{a^2 + 5a + 6}{\sqrt{a^2 + 61} \cdot \sqrt{2a^2 + 1}}$ 

Dus de teller is gelijk aan 0:  $a^2 + 5a + 6 = 0 \rightarrow (a + 3)(a + 2) = 0$  $\rightarrow$  *a* =  $-3$  of *a* =  $-2$ 

**1.30** Stel de vector is 
$$
\begin{pmatrix} a \\ b \\ c \end{pmatrix}
$$
, dan moet  $2a + 2b + 3c = 0$  en  $2a + c = 0$ .  
\n $2a = -c$ ,  $a = -\frac{1}{2}c$  en  $-c + 2b + 3c = 2b + 2c = 0$  en dus  $b = -c$ .  
\nDe vector  $\begin{pmatrix} a \\ b \\ c \end{pmatrix}$  die voldoet is gelijk aan  $\begin{pmatrix} -\frac{1}{2}c \\ -c \\ c \end{pmatrix}$ . Kies bijvoorbeeld  $c = 2$ ,  
\ndan voldoet  $\begin{pmatrix} -1 \\ -2 \\ 2 \end{pmatrix}$ aan de voorwaarden.

**1.31** Neem aan dat  $\vec{a}$  en  $\vec{b}$  tweedimensionale vectoren zijn.

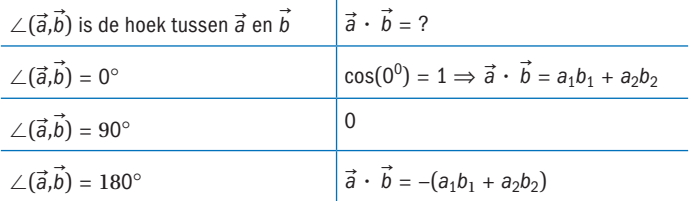

**.** Er geldt:

$$
\cos(\alpha) = \frac{\vec{a} \cdot \vec{b}}{|\vec{a}| \cdot |\vec{b}|} \rightarrow \cos(\alpha) = \frac{1 \cdot (-2) + 2 \cdot 1 + (-1) \cdot (-1)}{\sqrt{1^2 + 2^2 + (-1)^2} \cdot \sqrt{(-2)^2 + 1^2 + (-1)^2}} = \frac{1}{6}
$$
  

$$
\alpha = \cos^{-1}(\frac{1}{6}) = 1,40 \text{ rad.}
$$

**1.33** a 
$$
\vec{s}_1 = \begin{pmatrix} 1 \\ 1 \end{pmatrix}, \vec{s}_2 = \begin{pmatrix} 2 \\ -1 \end{pmatrix}, \vec{s}_1 = \begin{pmatrix} -1 \\ -2 \end{pmatrix}
$$
  
\n $\vec{F} \cdot \vec{s}_1 + \vec{F} \cdot \vec{s}_2 + \vec{F} \cdot \vec{s}_3 = 4$  Nm.

**b** De vector langs de kortste weg van *O* naar *A* is  $\begin{pmatrix} 2 \\ -2 \end{pmatrix}$ 

 $\begin{pmatrix} 1 \\ -1 \end{pmatrix} \cdot \begin{pmatrix} 2 \\ -2 \end{pmatrix}$  = 2 + 2 = 4 Nm. Dus de arbeid van een kracht langs de som van wegen om van *O* naar *A* te komen is gelijk aan de arbeid van die kracht langs de kortste weg *OA*.

**.** Met bijvoorbeeld *F* Met bijvoorbeeld  $\overrightarrow{F} = \begin{pmatrix} 1 \ \frac{1}{2} \end{pmatrix}$ ,  $\vec{s} = \begin{pmatrix} 4 \ -1 \end{pmatrix}$  en scherpe hoek 47,73°:<br>*W* is positief, zie figuur.

Met bijvoorbeeld 
$$
\overrightarrow{F} = \begin{pmatrix} 1 \\ -1 \end{pmatrix}
$$
 en  $\overrightarrow{s} = \begin{pmatrix} 2 \\ 2 \end{pmatrix}$  en rechte hoek 90°: *W* is nul.

Met bijvoorbeeld *F*  $\overrightarrow{F} = \left(\begin{array}{c} -1\frac{1}{2} \\ 1\frac{1}{2}\sqrt{3} \end{array}\right)$  en  $\vec{s} = \left(\begin{array}{c} 3 \\ 0 \end{array}\right)$  $\binom{5}{0}$ en stompe hoek 120°: *W* is negatief.

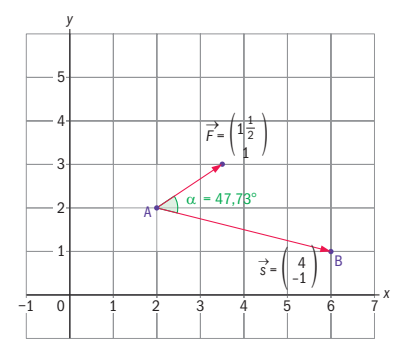

#### § **1.7 Uitwendig product**

1.35 **a** 
$$
\vec{a} \times \vec{b} = \begin{pmatrix} 4 \cdot 2 & -6 \cdot -1 \\ -6 \cdot 2 & -1 \cdot 2 \\ 1 \cdot -1 & -4 \cdot 2 \end{pmatrix} = \begin{pmatrix} 2 \\ -14 \\ -9 \end{pmatrix}
$$
  
\n**b**  $(\vec{a} - \vec{b}) \times (3\vec{c}) = \begin{pmatrix} -1 \\ 5 \\ -8 \end{pmatrix} \times \begin{pmatrix} 0 \\ 6 \\ 9 \end{pmatrix} = \begin{pmatrix} 5 \cdot 9 & -8 \cdot 6 \\ -8 \cdot 0 & -1 \cdot 9 \\ -1 \cdot 6 & -5 \cdot 0 \end{pmatrix} = \begin{pmatrix} 93 \\ 9 \\ -6 \end{pmatrix}$   
\n**c**  $(-\vec{a} + 2\vec{c}) \times (-\vec{b}) = \begin{pmatrix} -1 \\ 0 \\ 12 \end{pmatrix} \times \begin{pmatrix} -2 \\ 1 \\ -2 \end{pmatrix} = \begin{pmatrix} 0 \cdot -2 & -12 \cdot 1 \\ 12 \cdot -2 & -1 \cdot -2 \\ -1 \cdot 1 & -0 \cdot -2 \end{pmatrix} = \begin{pmatrix} -12 \\ -26 \\ -1 \end{pmatrix}$   
\n**d**  $(2\vec{a}) \times (-\vec{b} + 5\vec{c}) = \begin{pmatrix} 2 \\ 8 \\ -12 \end{pmatrix} \times \begin{pmatrix} -2 \\ 11 \\ 13 \end{pmatrix} = \begin{pmatrix} 8 \cdot 13 & -12 \cdot 11 \\ -12 \cdot -2 & -2 \cdot 13 \\ 2 \cdot 11 & -8 \cdot -2 \end{pmatrix} = \begin{pmatrix} 236 \\ -2 \\ 38 \end{pmatrix}$   
\n1.36 **a**  $\vec{e}_1 \times \vec{e}_2 = \begin{pmatrix} 1 \\ 0 \\ 0 \end{pmatrix} \times \begin{pmatrix} 0 \\ 1 \\ 0 \end{pmatrix} = \begin{pmatrix} 0 \cdot 0 & -1 \cdot 0 \\ 0 \cdot 0 & -1 \cdot 0 \end{pmatrix} = \begin{pmatrix} 0 \\ 0 \\ 1 \end{pmatrix} = \vec{e}_3$ ,  
\n**d**  $\vec{e}_2 \times \vec{e}_3 = \begin{pmatrix} 1 \\ 1 \\ 0 \end{pmatrix}$ 

**d** 
$$
(\vec{e}_1 + \vec{e}_2) \times \vec{e}_3 = \begin{pmatrix} 1 \\ 1 \\ 0 \end{pmatrix} \times \begin{pmatrix} 0 \\ 0 \\ 1 \end{pmatrix} = \begin{pmatrix} 1 \cdot 1 & - & 0 \cdot 0 \\ 0 \cdot 0 & - & 1 \cdot 1 \\ 1 \cdot 0 & - & 1 \cdot 0 \end{pmatrix} = \begin{pmatrix} 1 \\ -1 \\ 0 \end{pmatrix}
$$

$$
\mathbf{1.37} \quad \mathbf{a} \quad \vec{a} \times \vec{a} = \begin{pmatrix} a_1 \\ a_2 \\ a_3 \end{pmatrix} \times \begin{pmatrix} p & a_1 \\ p & a_2 \\ p & a_3 \end{pmatrix} = \begin{pmatrix} p & a_2 & a_3 & -p & a_3 & a_2 \\ p & a_3 & a_1 & -p & a_1 & a_3 \\ p & a_1 & a_2 & -p & a_2 & a_1 \end{pmatrix} = \begin{pmatrix} 0 \\ 0 \\ 0 \end{pmatrix} = \vec{0}
$$

**b** 
$$
\vec{a} \times \vec{b} = \begin{pmatrix} a_2b_3 - a_3b_2 \\ a_3b_1 - a_1b_3 \\ a_1b_2 - a_2b_1 \end{pmatrix} \text{ en } -\vec{b} \times \vec{a} = \begin{pmatrix} -b_2a_3 & -b_3a_2 \\ -b_3a_1 & -b_1a_3 \\ -b_1a_2 & -b_2a_1 \end{pmatrix}
$$
  

$$
= \begin{pmatrix} a_2b_3 - a_3b_2 \\ a_3b_1 - a_1b_3 \\ a_1b_2 - a_2b_1 \end{pmatrix}
$$
  
Dus  $\vec{a} \times \vec{b} = -\vec{b} \times \vec{a}$ 

1.38 **a** 
$$
\overrightarrow{AB}_{\text{in } R^2} = \overrightarrow{b} - \overrightarrow{a}; \text{ in } R^3 = \begin{pmatrix} b_1 - a_1 \\ b_2 - a_2 \\ 0 \end{pmatrix} \text{ en } \overrightarrow{AC} = \begin{pmatrix} c_1 - a_1 \\ c_2 - a_2 \\ 0 \end{pmatrix}.
$$
  
\n**b**  $\begin{pmatrix} b_1 - a_1 \\ b_2 - a_2 \\ 0 \end{pmatrix} \times \begin{pmatrix} c_1 - a_1 \\ c_2 - a_2 \\ 0 \end{pmatrix}$   
\n
$$
= \begin{pmatrix} (b_2 - a_2) \cdot 0 & - & 0 \cdot (c_2 - a_2) \\ 0 \cdot (c_1 - a_1) & - & (b_1 - a_1) \cdot 0 \\ (b_1 - a_1) \cdot (c_2 - a_2) & - & (b_2 - a_2) \cdot (c_1 - a_1) \end{pmatrix}
$$
  
\n
$$
\rightarrow \begin{pmatrix} 0 \\ b \\ (b_1 - a_1) \cdot (c_2 - a_2) - (b_2 - a_2) \cdot (c_1 - a_1) \end{pmatrix}
$$

- **c** Als  $(b_1 a_1) \cdot (c_2 a_2) (b_2 a_2) \cdot (c_1 a_1) = 0$ , dan liggen *AB*  $\stackrel{\cdots}{\rightarrow}$  en *AC*  $\rightarrow$  in elkaars verlengde, dus *C* ligt op de lijn door *A* en *B*, zie oefening a.
- **d** Als  $(b_1 a_1) \cdot (c_2 a_2) (b_2 a_2) \cdot (c_1 a_1) > 0$  dan draait de

kurkentrekker linksom. *AB*  $\stackrel{\cdots}{\rightarrow}$ × *AC*  $\rightarrow$  wijst in de positieve *z*-richting, zie figuur. *C* ligt dan rechts van de lijn door *A* en *B*.

**e** Als  $(b_1 - a_1) \cdot (c_2 - a_2)$  –  $(b_2 - a_2) \cdot (c_1 - a_1) < 0$ wijst *AB*  $\rightarrow$ × *AC*  $\stackrel{\text{ }\cdot}{\rightarrow}$  in de negatieve *z*-richting en moet *C* links van de lijn door *A* en *B* liggen.

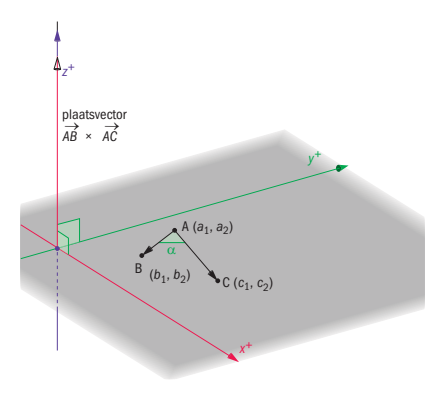

#### § **1.8 Toepassen: Uitwendig product**

**1.39** 
$$
\vec{r} = \begin{pmatrix} -1 \\ 5 \\ 3 \end{pmatrix}
$$
.  $\vec{M} = \vec{r} \times \vec{F} = \begin{pmatrix} -1 \\ 5 \\ 3 \end{pmatrix} \times \begin{pmatrix} 1 \\ -2 \\ -1 \end{pmatrix} = \begin{pmatrix} 5 \cdot -1 & -3 \cdot -2 \\ 3 \cdot 1 & -1 \cdot -1 \\ -1 \cdot -2 & -5 \cdot 1 \end{pmatrix} = \begin{pmatrix} 1 \\ 2 \\ -3 \end{pmatrix}$ 

1.40 **a** 
$$
OS = \sqrt{4^2 + 3^2} = \sqrt{25} = 5
$$
  
\n $\overrightarrow{F_1} = \begin{pmatrix} 200 \\ 0 \\ 0 \end{pmatrix}, \overrightarrow{F_2} = \begin{pmatrix} 0 \\ 300 \\ 0 \end{pmatrix}, \overrightarrow{F_3} = \begin{pmatrix} \frac{4}{5} \cdot 400 = 320 \\ \frac{3}{5} \cdot 400 = 240 \\ 0 \end{pmatrix}, \overrightarrow{F_4} = \begin{pmatrix} 125\sqrt{3} \\ -125 \\ 0 \end{pmatrix}.$   
\n $\overrightarrow{r} = \begin{pmatrix} 4 \\ 3 \\ 0 \end{pmatrix}, \overrightarrow{M_1} = \overrightarrow{r} \times \overrightarrow{F_1} = \begin{pmatrix} 4 \\ 3 \\ 0 \end{pmatrix} \times \begin{pmatrix} 200 \\ 0 \\ 0 \end{pmatrix} = \begin{pmatrix} 0 \\ 0 \\ -600 \end{pmatrix}, \overrightarrow{M_2} = \begin{pmatrix} 0 \\ 0 \\ 1200 \end{pmatrix},$   
\n $\overrightarrow{M_3} = \begin{pmatrix} 0 \\ 0 \\ 0 \end{pmatrix} \text{ en } \overrightarrow{M_4} = \begin{pmatrix} 0 \\ -500 - 375\sqrt{3} \end{pmatrix}.$   
\n**b**  $\overrightarrow{r} = \begin{pmatrix} 4 \\ 0 \\ 0 \end{pmatrix}, \overrightarrow{M_1} = \begin{pmatrix} 4 \\ 0 \\ 0 \end{pmatrix} \times \begin{pmatrix} 200 \\ 0 \\ 0 \end{pmatrix} = \begin{pmatrix} 0 \\ 0 \\ 0 \end{pmatrix}, \overrightarrow{M_2} = \begin{pmatrix} 0 \\ 0 \\ 1200 \end{pmatrix}, \overrightarrow{M_3} = \begin{pmatrix} 0 \\ 0 \\ 960 \end{pmatrix},$   
\n $\overrightarrow{M_4} = \begin{pmatrix} 0 \\ 0 \\ -500 \end{pmatrix}$ 

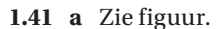

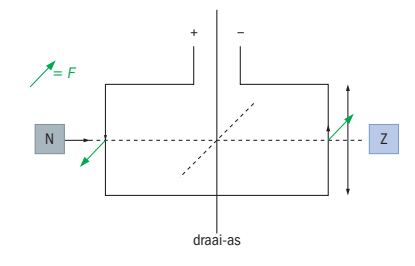

- **b**  $|\overrightarrow{F}| = h \cdot |\overrightarrow{I}| \cdot |\overrightarrow{b}| \cdot \sin(\alpha)$ 
	- **c** De Lorentzkrachten staan verticaal en zijn tegengesteld gericht. De Lorentzkracht op de bovenkant van het spoeltje wijst naar boyen, en de kracht op de onderkant wijst naar beneden.<br> $|\overrightarrow{M}| = \frac{1}{2} l \cdot |\overrightarrow{F_L}| \cdot |\sin(\alpha)|$

**d** 
$$
|\overrightarrow{M}| = \frac{1}{2}l \cdot |\overrightarrow{F_L}| \cdot |\sin(\alpha)|
$$

#### § **1.9 Vectorfuncties**

**1.42 a** 
$$
\vec{r}(-2) = \begin{pmatrix} (-2)^2 \\ (-2)^3 \end{pmatrix} = \begin{pmatrix} 4 \\ -8 \end{pmatrix}, \vec{r}(-1) = \begin{pmatrix} (-1)^2 \\ (-1)^3 \end{pmatrix} = \begin{pmatrix} 1 \\ -1 \end{pmatrix}
$$
  
\n
$$
\vec{r}(0) = \begin{pmatrix} 0^2 \\ 0^3 \end{pmatrix} = \begin{pmatrix} 0 \\ 0 \end{pmatrix}, \vec{r}(1) = \begin{pmatrix} 1^2 \\ 1^3 \end{pmatrix} = \begin{pmatrix} 1 \\ 1 \end{pmatrix},
$$
\n
$$
\vec{r}(2) = \begin{pmatrix} 2^2 \\ 2^3 \end{pmatrix} = \begin{pmatrix} 4 \\ 8 \end{pmatrix}
$$

 **b** Zie figuur.

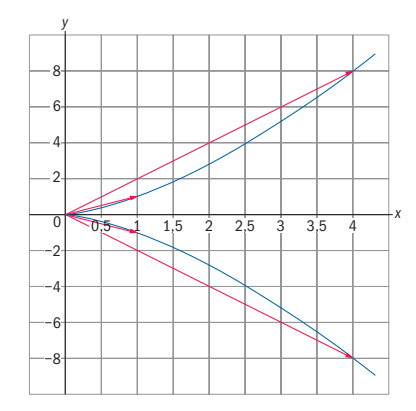

**c** 
$$
x = t^2 \rightarrow t = \sqrt{x}
$$
 of  $-\sqrt{x}$   
\n $y = t^3 \rightarrow y = (\sqrt{x})^3 = x\sqrt{x}$  of  $y = (-\sqrt{x})^3 = -x\sqrt{x}$ 

**1.43 a**  $t \ge 0$ . Je kunt geen wortel uit een negatief getal trekken.

**b** 
$$
x = e^{2t} \rightarrow \ln(x) = 2t \rightarrow t = \frac{1}{2} \ln(x)
$$
  
 $y = \sqrt{t} \rightarrow y = \sqrt{\frac{1}{2} \ln(x) \text{ met } y} \ge 0$ 

 **c** Zie figuur.

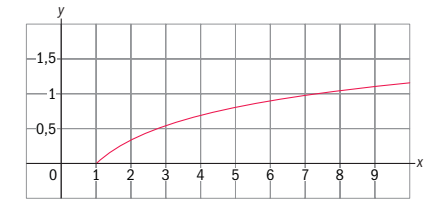

1.44 a 
$$
|\vec{r}(t)| = \sqrt{\left(\frac{1}{t} \cos(2\pi t)\right)^2 + \left(\frac{1}{t} \sin(2\pi t)\right)^2}
$$
  
\n
$$
= \frac{1}{t^2} \left( \frac{\cos^2(2\pi t) + \sin^2(2\pi t)}{1} \right)
$$
\ndus  $|\vec{r}(t)| = \sqrt{\frac{1}{t^2}} = \frac{1}{t} \quad (t > 0)$ 

**b**  $|\vec{r}(t)|$  geeft aan dat de lengte van de vector snel afneemt voor grote waarden van *t*. De sinus- en cosinusfunctie zorgen voor een draaiing om de *y*-as, zie figuur.

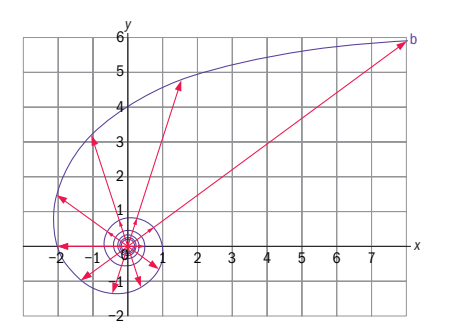

1

1,5

**1.45 a** 
$$
|\vec{r}(t)| = \sqrt{(\cos(t) \sin(t))^2 + ((\sin(t))^2)^2 + (\cos(t))^2}
$$
  
\n
$$
= \sqrt{\sin^2(t) \cdot (\frac{\cos^2(t) + \sin^2(t)}{1}) + \cos^2(t)}
$$
\n
$$
= \sqrt{\frac{\sin^2(t) + \cos^2(t)}{1}} = \sqrt{1} = 1
$$
\n**b** Zie figur.

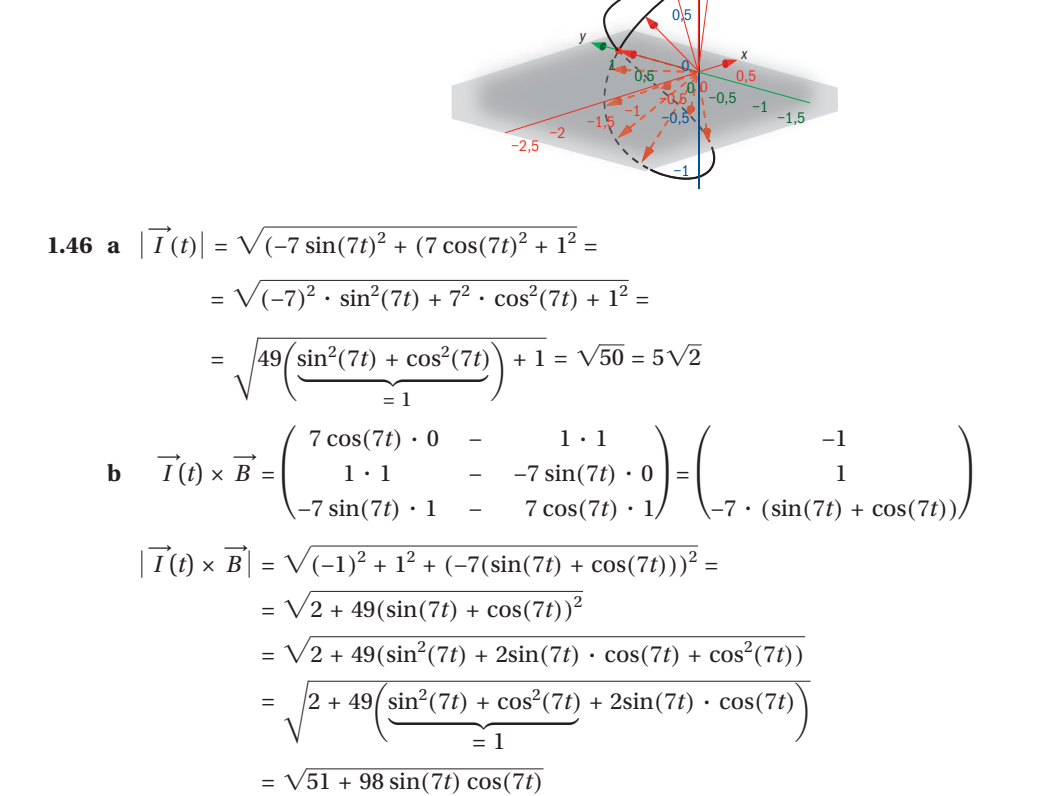

#### § **1.10 Toepassen: Vectorfuncties**

$$
1.47 \quad \mathbf{a} \quad |\overrightarrow{v}(t)| = \sqrt{(-R\omega\sin(\omega t))^2 + (R\omega\cos(\omega t))^2}
$$
\n
$$
= \sqrt{\frac{R^2\omega^2(\sin^2(\omega t) + \cos^2(\omega t))}{= 1}} = \sqrt{R^2\omega^2} = R\omega
$$
\n
$$
|\vec{a}(t)| = \sqrt{(-R\omega^2\cos(\omega t))^2 + (-R\omega^2\sin(\omega t))^2}
$$
\n
$$
= \sqrt{R^2\omega^4\left(\frac{\cos^2(\omega t) + \sin^2(\omega t)}{= 1}\right)} = \sqrt{R^2\omega^4} = R\omega^2
$$
\n
$$
\mathbf{b} \quad \vec{r}(t) \cdot \vec{v}(t) = R\cos(\omega t) \cdot -R\omega\sin(\omega t) + R\sin(\omega t) \cdot R\omega\cos(\omega t)
$$

$$
r(t) \cdot v(t) = R \cos(\omega t) \cdot -R \omega \sin(\omega t) + R \sin(\omega t) \cdot R \omega \cos(\omega t)
$$
  
= 
$$
-R^2 \omega \cos(\omega t) \sin(\omega t) + R^2 \omega \cos(\omega t) \sin(\omega t) = 0
$$

$$
\vec{v}(t) \cdot \vec{a}(t) = -R\omega \sin(\omega t) \cdot -R\omega^2 \cos(\omega t) + R\omega \cos(\omega t) \cdot -R\omega^2 \sin(\omega t)
$$

$$
= R^2 \omega^3 \sin(\omega t) \cos(\omega t) - R^2 \omega^3 \sin(\omega t) \cos(\omega t) = 0
$$

**c** De inwendig producten zijn 0. Dus staat elk koppel loodrecht op elkaar.

$$
\cos(\alpha) = \frac{\vec{s}(t) \cdot \vec{a}(t)}{|\vec{s}| \cdot |\vec{a}|} = \frac{R \cos(\omega t) \cdot (-R)\omega^2 \cos(\omega t) + R \sin(\omega t)(-R)\omega^2 \sin(\omega t)}{R \cdot R\omega^2}
$$
  
Als  $\alpha$  de hoek is tussen  $\vec{r}(t)$  en  $\vec{a}(t)$ , dan  $\cos(\alpha) = \frac{-R^2 \omega^2}{R\omega^2} = -1$ .  
Dan  $\alpha = \pi$ .

Oftewel de vectoren hebben een tegengestelde richting.

1.48 **a** 
$$
\vec{r}(t) = \begin{pmatrix} -\cos t + c_1 \\ \frac{1}{4}\sin 4t + c_2 \\ \frac{1}{2}\sin 2t + c_3 \end{pmatrix}; \ \vec{r}(0) = \begin{pmatrix} -\cos 0 + c_1 \\ \frac{1}{4}\sin 0 + c_2 \\ \frac{1}{2}\sin 0 + c_3 \end{pmatrix} = \begin{pmatrix} -1 + c_1 \\ c_2 \\ c_3 \end{pmatrix} = \begin{pmatrix} -1 \\ 1 \\ 2 \end{pmatrix}.
$$
  
\nDus  $\vec{r}(t) = \begin{pmatrix} -\cos(t) \\ \frac{1}{4}\sin(4t) + 1 \\ \frac{1}{2}\sin(2t) + 2 \end{pmatrix}.$   
\n**b**  $|\vec{v}(t)| = \sqrt{\sin^2(t) + \cos^2(4t) + \cos^2(2t)}$   
\n**c** Hiervoor heb je  $\vec{r}(t)$  nodig. In a is  $\vec{r}(t)$  bepaald:  $\vec{r}(t) = \begin{pmatrix} -\cos(t) \\ \frac{1}{4}\sin(4t) + 1 \\ \frac{1}{2}\sin(2t) + 2 \end{pmatrix}$   
\nVul in  $t = \frac{1}{4}\pi$ , dan krigje  
\n $\vec{r}(t) = \begin{pmatrix} -\frac{1}{2}\sqrt{2} \\ 1 \\ 2\frac{1}{2} \end{pmatrix}.$   
\nDe afstand tot de oorsprong wordt  
\ngegeven door  $|\vec{r}(t)|$ .  
\n $|\vec{r}(t)| = \sqrt{(\frac{1}{2}\sqrt{2})^2 + 1^2 + (2\frac{1}{2})^2} = \sqrt{7\frac{3}{4}} \approx 2.78$ 

1.49 **a** 
$$
\vec{v}(t) = \begin{pmatrix} x'(t) \\ y'(t) \\ z'(t) \end{pmatrix} = \begin{pmatrix} \csc(t) \\ -\sin(t) \\ z''(t) \end{pmatrix} \Rightarrow \vec{a}(t) = \begin{pmatrix} x''(t) \\ y''(t) \\ z''(t) \end{pmatrix} = \begin{pmatrix} -\sin(t) \\ -\cos(t) \\ 0 \end{pmatrix}
$$
  
\n**b**  $\vec{r}(t) \cdot \vec{a}(t) = \sin t \cdot -\sin t + \cos t \cdot -\cos t + t \cdot 0 = -\sin^2 t - \cos^2 t + 0$   
\n $= -\left(\frac{\sin^2 t + \cos^2 t}{\frac{1}{2}}\right) = -1$   
\n**c**  $\vec{v}(t) \cdot \vec{a}(t) = \cos t \cdot -\sin t + (-\sin t \cdot -\cos t) + 1 \cdot 0$   
\n $= -\cos t \cdot \sin t + \cos t \cdot \sin t = 0$ .  
\nHet  $\text{inwendig product is 0. \text{ Dus staan ze loodrecht op elkaar.}$   
\n1.50 **a**  $a = |\vec{a}(t)| = R\omega^2 (\text{zie vraag 1.47a})$   
\n $T = \frac{2\pi}{\omega} (\text{zie thecnie}) \rightarrow \omega = \frac{2\pi}{T} \rightarrow a = R \cdot \left(\frac{2\pi}{T}\right)^2 = \frac{(2\pi)^2 R}{T^2}$   
\n**b**  $F = m \cdot a = m \cdot \frac{(2\pi)^2 R}{T^2}. \text{ Ook geldi } F = G \frac{mM}{R^2}$   
\nGelijkstellen geeft:  $m \cdot \frac{(2\pi)^2 R}{T^2} = G \frac{mM}{R^2} \rightarrow \frac{R^3}{T^2} = \frac{GM}{4\pi^2}$   
\n**c** Afstand ten opzichte van centrum aarde is:  
\n $\text{Shtanal} = \text{a} \text{satellite - aarde}$   
\n $\text{Shtanal}$   
\n $R = \sqrt[3]{\frac{GM \cdot T^2}{4\pi^2}} = \sqrt[3]{\frac{6.6726 \times 10^{-11} \cdot 5.976 \times 10^{24} \cdot \left$ 

 $\approx 4{,}224 \times 10^7$  Afstand ten opzichte van het aardoppervlak is:  $4,224 \times 10^7 - 6,378 \times 10^6 = 3,586 \times 10^7$  m.

#### **Toets**

1 **a** 
$$
2\vec{a} + 3\vec{b} - \vec{c} = \begin{pmatrix} 3 \\ -5 \\ 14 \end{pmatrix}
$$
  
\n**b**  $\vec{a} \cdot \vec{b} = -21, \vec{b} \cdot \vec{c} = -19$   
\n**c**  $|\vec{a}| = \sqrt{14}, |\vec{b} - \vec{c}| = 3\sqrt{10}$   
\n**d**  $\vec{a} \times \vec{c} = \begin{pmatrix} -5 \\ -5 \\ -5 \end{pmatrix}, \vec{b} \times \vec{c} = \begin{pmatrix} -1 \\ 11 \\ 7 \end{pmatrix}$ 

$$
\begin{aligned}\n\mathbf{e} & \quad \begin{pmatrix} -3 \\ 5 \end{pmatrix} + \lambda \cdot \begin{pmatrix} 5 \\ -8 \end{pmatrix} \\
\mathbf{f} & \quad \begin{pmatrix} -1 \\ 3 \\ -2 \end{pmatrix} + \mu \cdot \begin{pmatrix} 2 \\ -3 \\ 5 \end{pmatrix} + \rho \begin{pmatrix} 1 \\ 2 \\ -3 \end{pmatrix} \\
2 & \quad \text{Stel } \vec{x} = \begin{pmatrix} x \\ y \end{pmatrix}. \text{ Leid dan uit de gegevens af } x^2 + y^2 = 90, \\
3x + 4y = 15\sqrt{10} \cos \alpha \cdot \text{en } 5y = 15\sqrt{10} \cos \alpha. \text{ Daaruit volgt} \\
y = 3x \text{ en } 10x^2 = 90. \text{ Dan vind je } \vec{x} = \begin{pmatrix} 3 \\ 9 \end{pmatrix} \text{ of } \vec{x} = \begin{pmatrix} -3 \\ -9 \end{pmatrix}.\n\end{aligned}
$$

**3** De cosinus van de hoek tussen de vectoren  $\vec{a} = |$ 1  $\begin{pmatrix} 2 \\ -1 \end{pmatrix}$  en  $\overrightarrow{b} = \begin{pmatrix} 1 \\ 1 \end{pmatrix}$ −2  $\binom{1}{-1}$  is  $\frac{1}{6}$ .

$$
4 W = 10 \cdot 200 \cdot \cos 60 = 1000 \text{ J}.
$$

e  $\vert$ 2

 $\begin{pmatrix} 2 \\ -3 \end{pmatrix}$  +  $\lambda \cdot \begin{pmatrix} -1 \\ 5 \end{pmatrix}$ 

$$
\vec{v}(t) = \begin{pmatrix} 1 \\ \cos t \\ \frac{1}{2} \end{pmatrix} \rightarrow v = \sqrt{\frac{5}{4} + \cos^2 t}.
$$
 *v* is maximal voor  $t = k \cdot \pi$ .  
\n**6 a**  $\vec{v}(t) = \begin{pmatrix} 3t^2 \\ 6t^2 \\ -3t^2 \end{pmatrix}, \vec{a}(t) = \begin{pmatrix} 6t \\ 12t \\ -6t \end{pmatrix}.$   
\n**b**  $\vec{r} \cdot \vec{a} = 36t^4 + 6t.$   
\n**c**  $\vec{v} \cdot \vec{a} = 18t^3 + 72t^3 + 18t^3 = 108t^3$   
\n $|\vec{v}| = \sqrt{9t^4 + 36t^4 + 9t^4} = 3t^2\sqrt{6}, |\vec{a}| = \sqrt{36t^2 + 144t^2 + 36t^2} = 6t\sqrt{6}.$   
\n $\cos(\alpha) = \frac{108 \cdot t^3}{3t^2\sqrt{6} \cdot 6t\sqrt{6}} = \frac{108 \cdot t^3}{18t^3 \cdot 6} = 1.$ 

(Beide vectoren liggen in elkaars verlengde, de kromme is een rechte lijn, zie figuur)